# **Appendix A: Methodology to Revise VOC from Residential Wood Combustion**

Purpose: Calculate corrected VOC emissions for EPA and State/local supplied sources with SCC=2104008001 which is Fireplaces (FP) and SCC=2104008000 (total RWC; i.e. it includes fireplaces AND woodstoves) because we have evidence that with the exception of Calif., an erroneously high emission factor (229 lb/ton) was used.

Note that the 229 lb/ton was the EF in AP-42, but numerous studies have shown it to be too high by approximately an order of magnitude. We chose to use the emission factor from the Mid-Atlantic Regional Air Management Association (MARAMA) study of 18.9 lbs VOC/ton.

The evidence for the State/local supplied data using the 229 lb/ton EF is the ratio of VOC to PM2.5 which is much greater than what is expected when computed at the state and/or county level. Using the the erroneous VOC emission factor of 229 lb/ton EPA factors, the VOC-to-PM2.5 ratio should be 9.7 (VOC = 229 lb/ton and PM25 = 23.6 lb/ton). But this ratio can vary if States use different PM2.5 ratios.

Because the RWC data is provided in different ways (one example is that states provide the data aggregated for fireplace and woodstove SCCs rather than use the separate SCCs) and we don't know what particular emission factors States used, we had to develop different adjustments for different cases. The caes are described below.

## **CASE 1: Adjustment of VOC from** 2104008001 for **counties that have VOC emissions for BOTH fireplace SCCs (2104008001) and woodstove SCCs (any combination of 21040080XX, where XX not equal to 01 or 00)**

Except for California (which we don't change), recompute VOC from 2104008001 as follows:

VOCcorrected=VOCold\*(EFcorrected/EFold) Where EFcorrected=18.9 lbs VOC/tons of wood burned. And EFold=229 lbs VOC/tons of wood burned.

Leave VOC from woodstove SCCs as is.

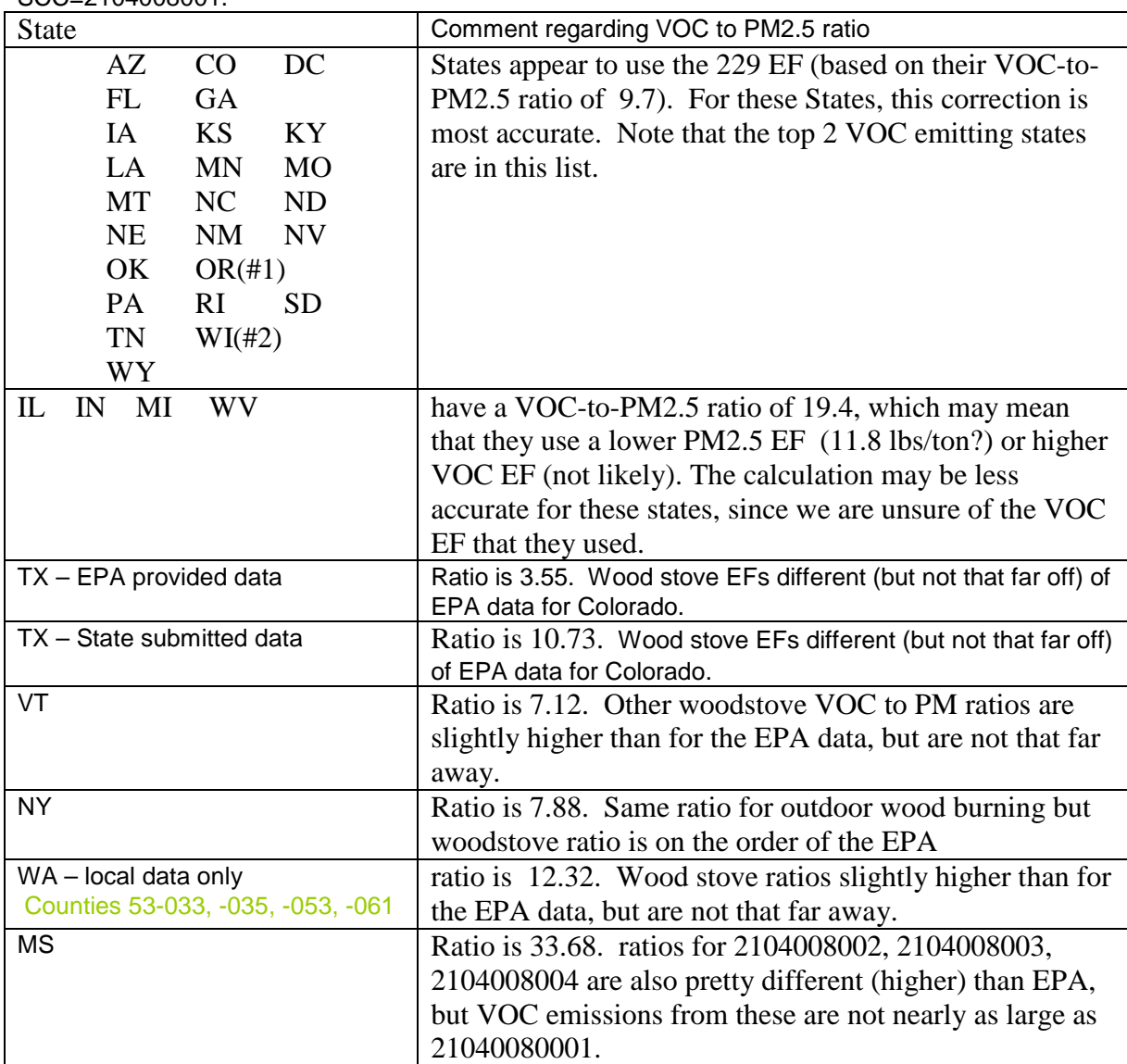

Apply FP VOC change to the following 35 States based on the value of their VOC to PM2.5 ratio for SCC=2104008001.

### **CASE 2. Adjustment of VOC from 2104008000 from MARAMA states**

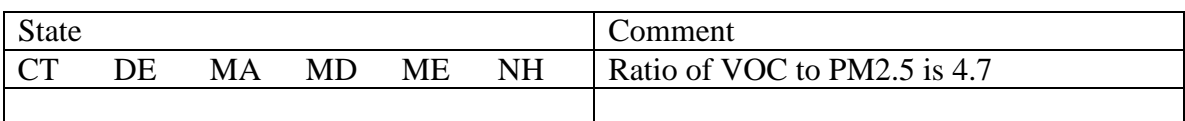

They did not break out fireplace emissions from woodstove emissions. Need to know what EFs they used for fireplaces.

Madeleine contacted Marama on Friday June 27 (Julie R. McDill Mid-Atlantic Regional Air Management Association 8900 LaSalle Road Suite 636 Baltimore, MD 21286 P. 443-901-1882 F. 443-901-1886 Email: jmcdill@marama.org www.marama.org) to find out what they used so we know if/how to correct VOC. She indicated that for the 2002v3 nonpoint, they had not used corrected VOC.

#### THUS USE CASE3 DIRECTIONS FOR CASE2

#### **CASE 3. Adjustment of VOC from 2104008000 from non-MARAMA states and where 2104008000 is the only SCC used.**

Approach: Divide out the VOC from the broad into fireplaces, uncontrolled woodstoves  $\&$ controlled woodstoves using PM2.5 and then compute VOC from VOC/PM2.5 EFs, correcting the VOC EF for fireplaces.

Step 1. break out PM2.5 into fireplaces (FP), uncontrolled-woodstoves, controlledwoodstoves using the following factors: 0.194, 0.715, 0.091 (respectively)

Step 2. multiply **fireplaces** PM2.5 by (18.9/23.6) to get **corrected** FP VOC (numerator is corrected VOC EF for fireplaces, denominator is EF used for PM2.5 for fireplaces, NEI documentation, Table 4)

multiply **uncontrolled-woodstoves** PM2.5 by \*(**53/30.6**) to get uncontrolled-woodstoves VOC (numerator is VOC EF for the uncontrolled-woodstove SCCs: 2104008002 and 2104008010. Denominator is PM2.5 EF for the uncontrolled woodstoves. These values are from the NEI documentation, table 5)

multiply **controlled-woodstoves** PM2.5 by \*(12/19.6) to get controlled-woodstoves VOC (numerator/denominator are VOC&PM2.5 EFs for controlledwoodstove SCCs : 2104008003 and 8050 from NEI documentation, table 6 – assume most emissions are from 2104008003 and 8050 since other controlled-woodstoves SCC: 2104008004, has different ratios –  $(15/20.4)$ )

Step 3. Sum up VOC and use that as the corrected VOC for 2108004000

Step 4. compute corrected ratio VOC to PM2.5 (NOTE THAT PM2.5 doesn't change from the original value) just to check. Should be about 1.45

Sample Calculation for AR is shown below.

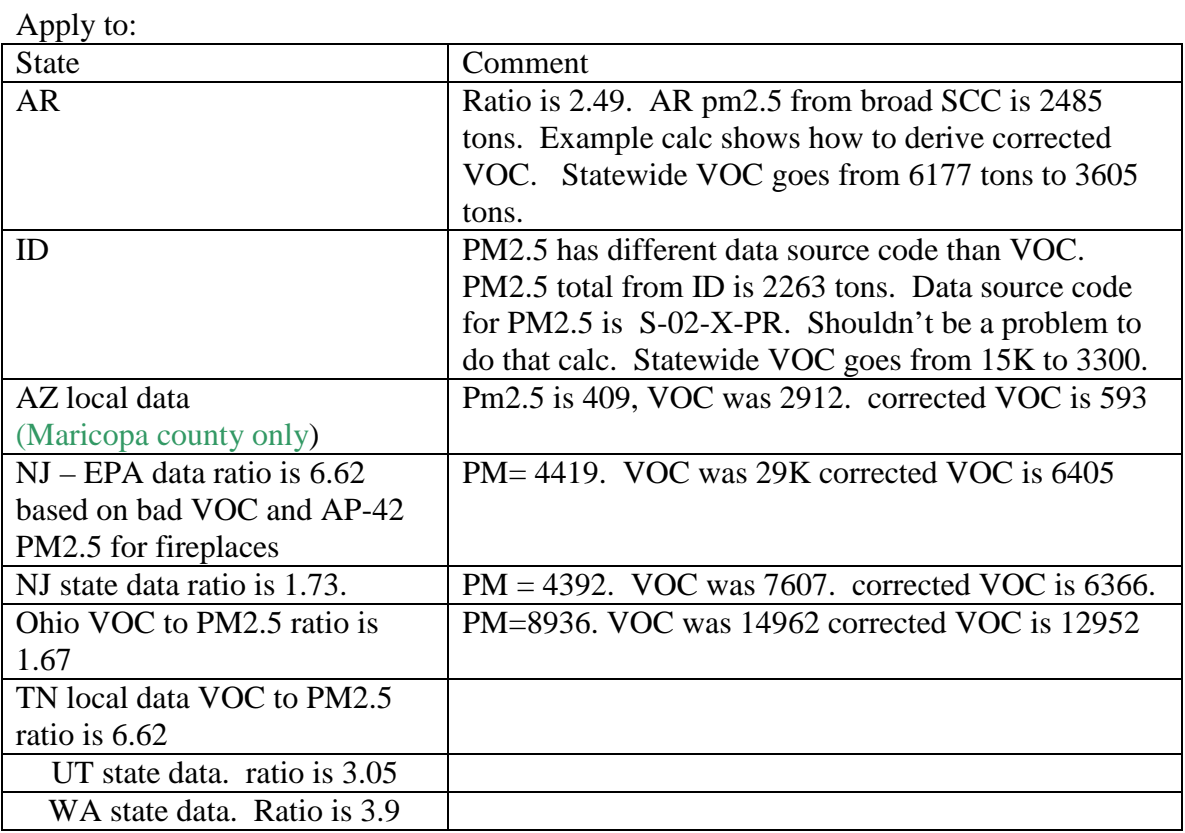

AR example calc: 2485 tons of PM2.5 and presumably bad VOC of 6177 tons .194\*2485=482 PM2.5 from FP

.715\*2485=1779.6 from uncontrolled-woodstoves 2104008002, 2104008010, or 2104008051 .091\*2485=223.69 from controlled-wood stoves. 2104008003, 2104008004, 2104008030, 2104008050, 2104008052 or 2104008053

Apply VOC to PM2.5 factor for FP: 482\*(18.9/23.6)=386 tons VOC Apply VOC to PM2.5 factor for uncontrolled-woodstoves (8002): 1779.6 \*(**53/30.6**) = 3082 tons VOC

Apply VOC to PM2.5 factor for controlled-wood stoves (8003): 223.69\*(12/19.6)=136.95 tons Sum of VOC = 3605 tons  $\leftarrow$ -------this is the corrected VOC for 2104008000.

So corrected ratio is 3605/2485=1.45 looks good.

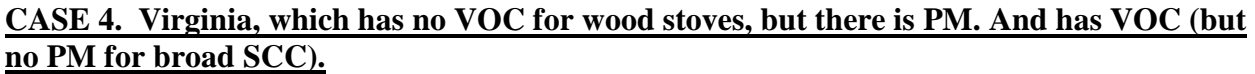

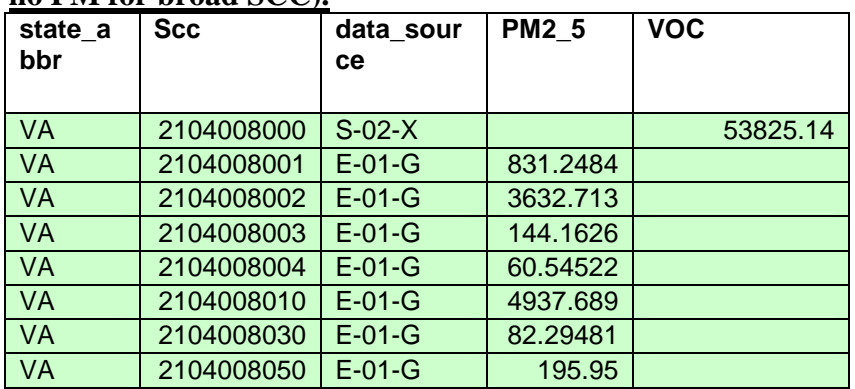

VA: remove all records with 2104008000 and compute VOC for all other SCCs using VOC to PM2.5 ratios.

For 2104008001 (fireplaces) use: (18.9/23.6)

For uncontrolled woodstoves: 2104008002, 2104008010, or 2104008051 use (**53/30.6**) because both 2104008002, 2104008010 use that and there are no factors for 2104008051 For controlled wood stoves use the following based on SCC: 2104008003 (12/19.6), 2104008004 (15/20.4 using Table 7), 2104008030 (15/20.4 using Table 7), 2104008050 (12/19.6), 2104008052: not there, so use same as 2104008050 (12/19.6), Same for 2104008053

### **CASE 5: Alabama for which there is both broad and detailed woodstove SCCs**

This case is unique because VOC is only in 2104008000 but PM2.5 (and HAPs) are in that SCC and numerous others

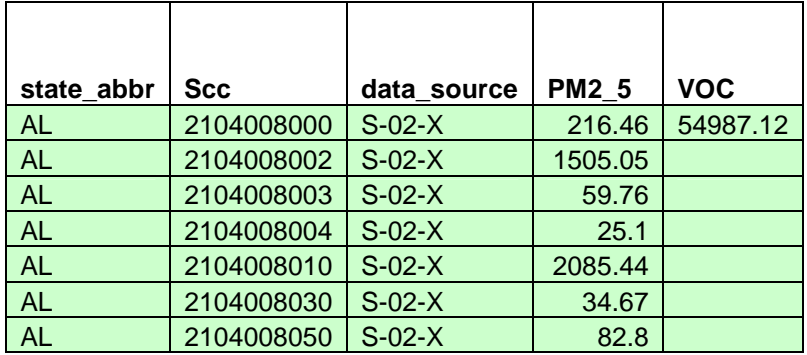

**I examined county-level inventory and it looks like the above is the pattern in very county.** 

**Examples:** 

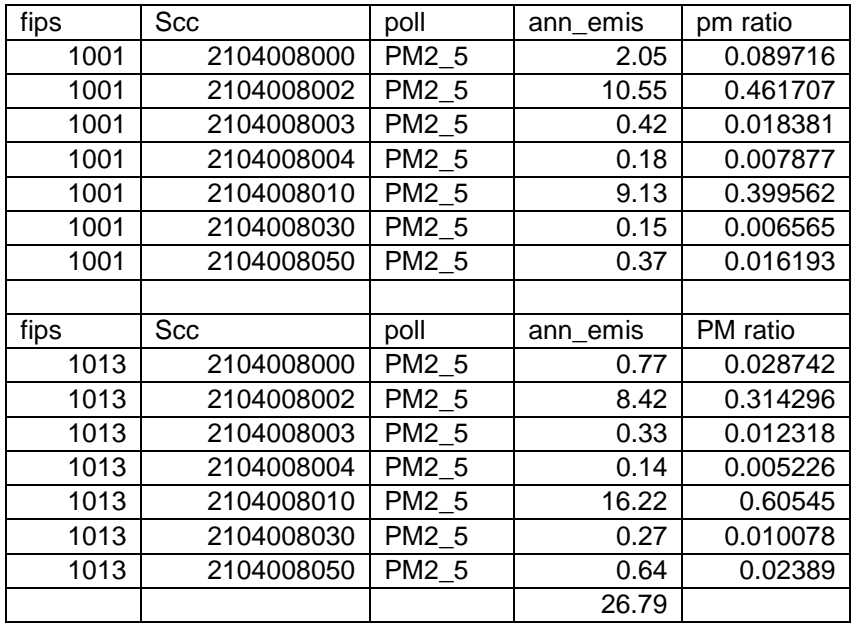

Approach is to remove current VOC from all counties and replace with VOC based on PM2.5 and the following PM2.5 to VOC ratios

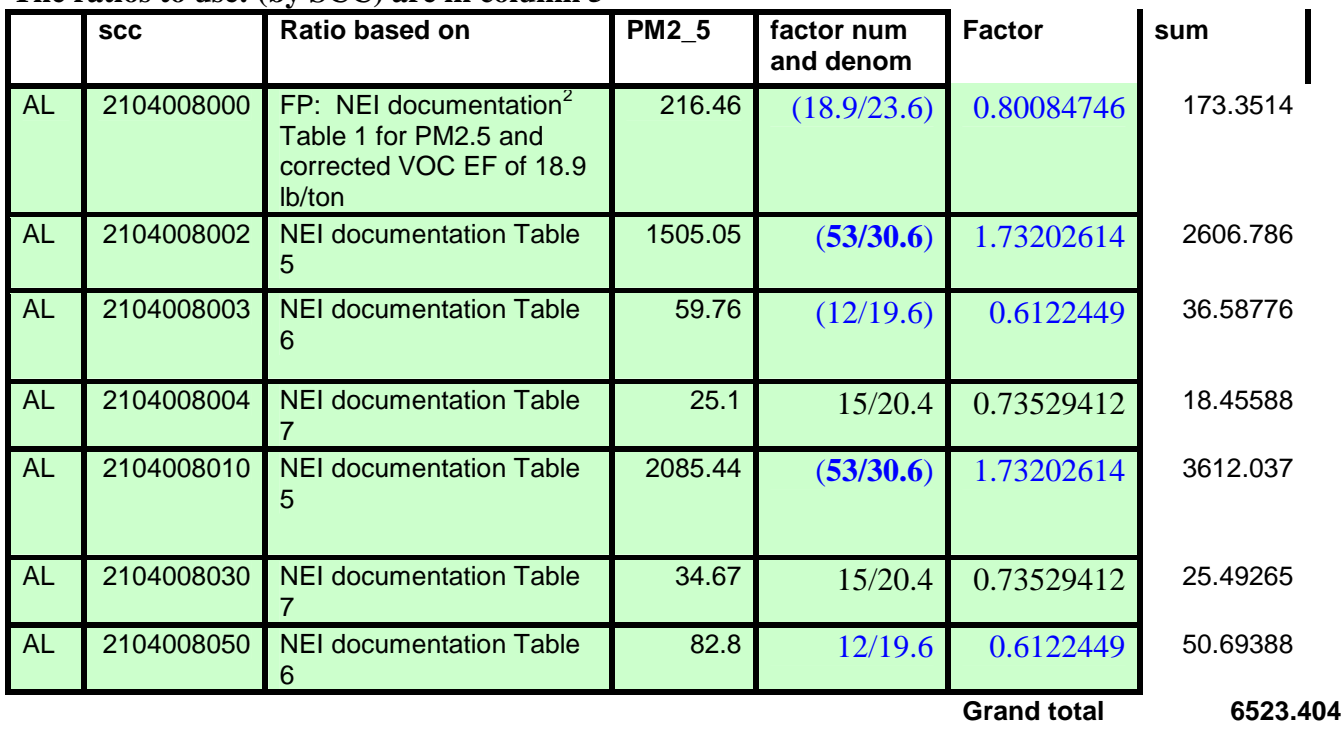

#### **The ratios to use: (by SCC) are in column 5**

 $\frac{1}{2}$ 

ftp://ftp.epa.gov/EmisInventory/2002finalnei/documentation/nonpoint/2002nei\_final\_nonpoint\_documentation0206 version.pdf Appendix A. Residential Heating Using Wood

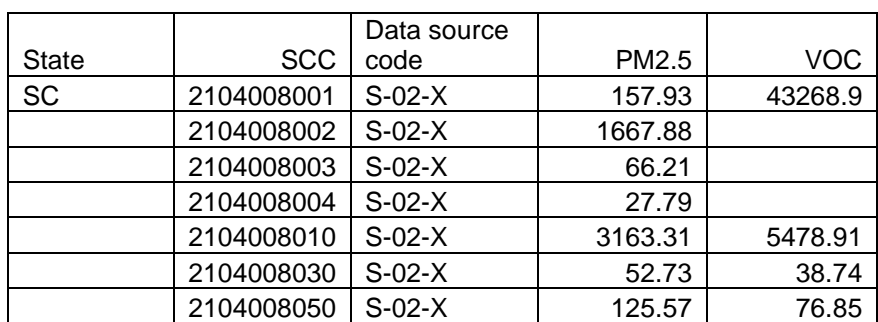

## **Case 6. SC, where VOC mass missing from some SCCs.**

Compute VOC from 2104008002, 2104008003 & 2104008004 Using VOC to PM2.5 factors as follows:

For 2104008002, use (**53/30.6**) For 2104008003 use (12/19.6), For 2104008004 use (15/20.4)

Recompute VOC from 2104008001 as follows (case 1) VOCcorrected=VOCold\*(EFcorrected/EFold) Where EFcorrected=18.9 lbs VOC/tons of wood burned. And EFold=229 lbs VOC/tons of wood burned.

**Case 7 -- SCC=2104008053 from Oregon and Washoe County (Nevada)**  Multiply PM2.5 by (12/19.6)

**Case 8 -- Selected New Jersey Counties** 

For counties of Bergen, Essex, Hudson, Middlesex and Union , VOC corrected  $= (18.9/229) *$  VOC old ie, treat these as Case 1 counties.

#### **Case 9 -- Selected Washington Counties**

For counties of King (53-033), Kitsap(-035), Pierce (-053), and Snohomish (-061), calculate new VOC as in Case 3 .

# **Appendix B: Methodology to Speciate Partially-Speciated MOVES PM2.5 Emissions**

**Approach to adapt partially-speciated gasoline emissions from the draft MOVES model to air quality modeling species needed for CMAQ.** 

The MOVES output provided three components of PM2.5: two pre-speciated components of PM2.5 which are: 1) *PEC*, and 2) *PSO4*, and a a non-speciated component termed "*PM25OC*", which is defined as the difference between total  $PM_{2.5}$  and PEC.

It is important to note that *PM25OC* is not organic carbon, but is defined as the following:

$$
MOVES\ total\ PM_{2.5} = PEC + PM25OC \tag{1}
$$

The CMAQ PM2.5 species were computed from (1) the MOVES output pollutants: PEC, PSO4 and PM25OC, and (2) the speciation profile for total PM2.5 exhaust. The equations used are presented below. Since we had to adjust the PEC and POC emissions at 72 F to reflect the impact of colder actual temperatures prior to computing all of the species, the implementation of the equations does not follow the order presented. The order is described after the list of equations is presented.

MOVES total PM2.5 is the sum of the two pre-speciated components of PM2.5 and a remainder term, *R*.

$$
MOVES\ total\ PM_{2.5} = \ PEC + PSO4 + R \tag{2}
$$

The remainder term can be computed from the MOVES outputs of *PM25OC* and *PSO4* as

$$
R = PM25OC - PSO4 \tag{3}
$$

The *R* term includes POM, which consists of POC and the hydrogen and oxygen atoms attached to the carbon as part of the organic matter, PNO3, soil oxides and metals (also known as "crustal" and called METAL here), ammonium, and water, and thus can be also written as:

$$
R = POM + PNO3 + METAL + NH4 + H20
$$
 (4)

To correctly calculate the five  $PM_{2.5}$  species needed for CMAQ, we first needed to break out the POC, PNO3, and PMFINE from *R*. We used the proportional relationship of known species to unknown species from the speciation profile for exhaust PM2.5 for gasoline vehicles. All gasoline vehicles (e.g., Light Duty and Heavy Duty) use the same speciation profile for exhaust PM2.5, 92050: "Onroad Gasoline Exhaust – Simplified". This simplified profile is based on Composite profile 91022. Fractions of PNO3 and PEC can be obtained from either the detailed or composite profile (they are the same). The detailed composite profile is required in order to determine the METAL component in equation (4) since metal fractions are not included in the

simplified profile. Profiles 92050 and 91022 are in version 4.0 of SPECIATE (Hsu et al., 2006), which can be downloaded at www.epa.gov/ttn/chief/software/speciate/

We computed the primary nitrate based on the ratio of nitrate to elemental carbon from speciation profile 91022 using equation (5) shown below.

$$
PNO3 = PEC \times F_{NO3} / F_{EC}
$$
 (5)

where,

*FEC* = Fraction of elemental carbon in speciation profile 91022= **20.801136%**  $F_{NO3}$  = Fraction of nitrate in speciation profile  $91022 = 0.1015\%$ 

Since CMAQ's PMFINE species is the sum of soil oxides, metals, ammonium, and water, we needed to calculate all of its components. First, the metals and ammonium are computed using equations (6) and (7). Equation (7) is based on stoichiometric calculations.

$$
METAL = PEC \times F_{metal} / F_{EC}
$$
 (6)

$$
NH4 = (PNO3/MWNO3 + 2 \times PSO4/MWSO4) \times MWNH4
$$
 (7)

where,

 $F_{metal} =$  Fraction of metals in speciation profile 91022 =  $(2.2256\%^{3})$ *FEC* = Fraction of elemental carbon in speciation profile 91022= **20.801136%**  $MW_{SO4}$  = Molecular weight of sulfate (96.0576) *MWNO3* = Molecular weight of nitrate (**62.0049**) *MWNH4* = Molecular weight of ammonium (**18.0383**)

The final component of PMFINE is the non-carbon mass of organic carbon. To calculate the non-carbon mass, we first needed to compute organic carbon from the remainder term, *R*.

A key assumption is that POM is a factor of 1.2 greater than the mass of primary organic carbon, which is also used in the CMAQ postprocessing software at EPA.

$$
POM = 1.2 \times POC \tag{8}
$$

Using this assumption and assuming that the  $H<sub>2</sub>0$  is negligible, the equation needed for the calculation of POC is shown in equation (9) below.

$$
POC = 5/6 \times (R - METAL - NH4 - PNO3)
$$
\n(9)

From equation (8), the non-carbon portion of the organic carbon matter is 20%, of the POC. By definition, PMFINE is the sum of the non-carbon portion of the mass, METAL and NH4.

<sup>&</sup>lt;sup>3</sup> To obtain this, all metals and other ions (e.g., Chlorine) with the exceptions of nitrate and ammonium were identified in the profile and the percentages were summed to give a total "METAL" percentage.

$$
PMFINE = METAL + NH4 + 0.2 \times POC \tag{10}
$$

For mobile sources, we assumed that PMC is 8.6% of the  $PM_{2.5}$  mass.

$$
PMC = 0.086 \times (PMFINE + PEC + POC + PSO4 + PNO3)
$$
 (11)

#### Order of Computations due to Temperature Adjustments

Due to the need to account for the impact of temperature on exhaust PEC and POC, some of the equations above were not implemented until after the temperature-adjusted PEC and POC were computed (after the spatial allocation and temporal allocation steps in SMOKE).

The input emissions to SMOKE and equations or MOVES outputs used to create them from the MOVES data are listed below. The pollutant name in SMOKE inventory file is italicized.

The following PM2.5 inventory "pollutants" were computed for input into SMOKE.

- 1. *PEC\_72* (not computed, this is directly output from MOVES)
- 2. *PSO4* (not computed, this is directly output from MOVES)
- 3. *PNO3* (computed from Equation 5)
- 4. *POC\_72* (computed from Equation 9)
- 5. *OTHER* = NH4 + METAL (computed from Equations 6 and 7)

Temperature adjustments were applied by hour and grid cell to the PEC\_72 and POC\_72 in the SMOKE intermediate files (prior to the final merge) using a Lookup Table (see Table A-1). Note that the same lookup table was used to adjust PEC\_72 and POC\_72.

The other CMAQ PM2.5 species at actual temperatures were created as follows:

PMFINE  $= OTHER + 0.2 \times POC$  (computed from Equation 10)  $PMC = 0.86$  x (PMFINE + PEC + POC + PSO4 + PNO3) (computed from Equation 11)

A final merge of all sectors was then done.

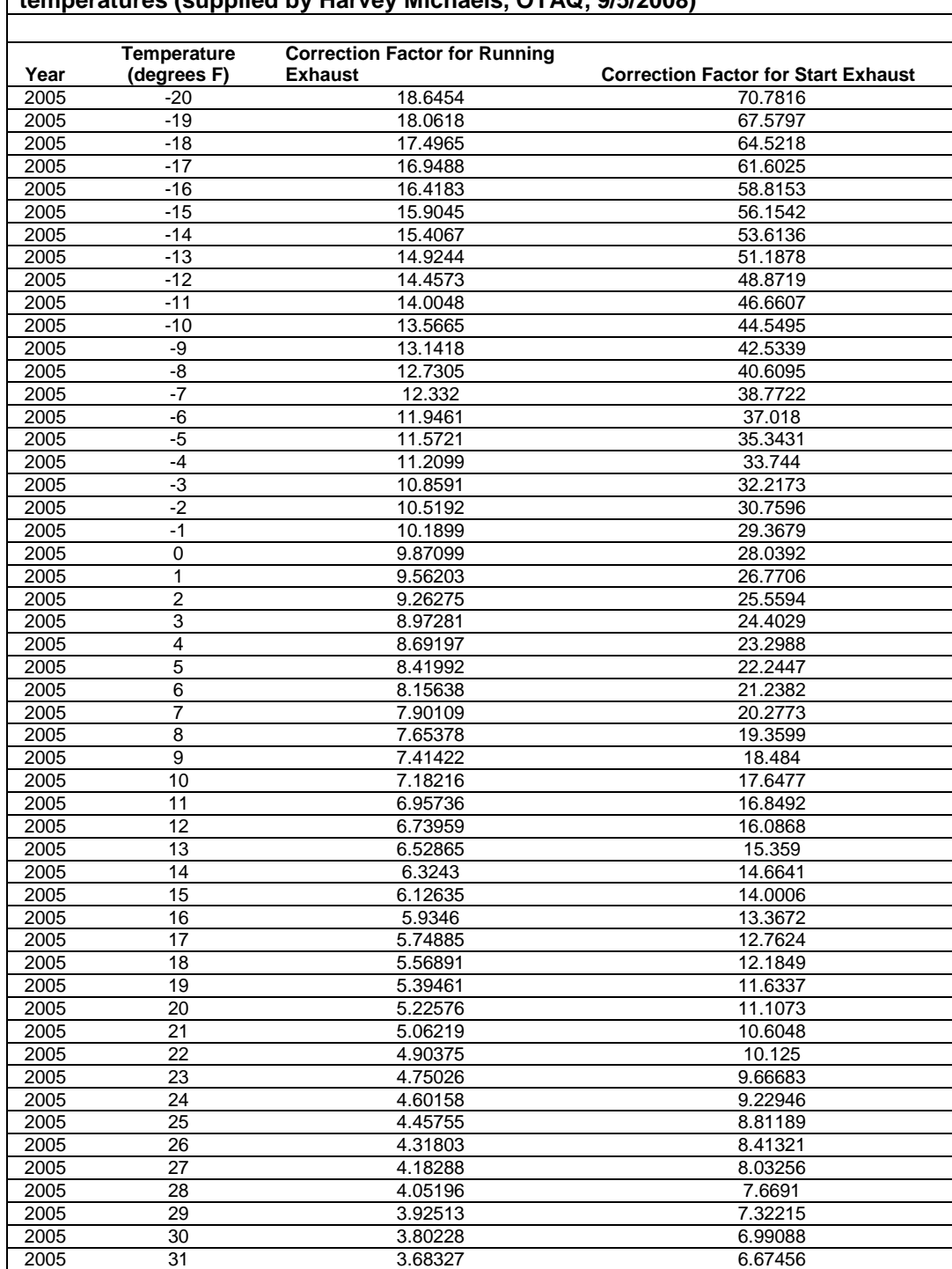

#### **Table A-1. Correction Factors to Adjust 72 F PM OC and EC Emissions for colder temperatures (supplied by Harvey Michaels, OTAQ, 9/5/2008)**

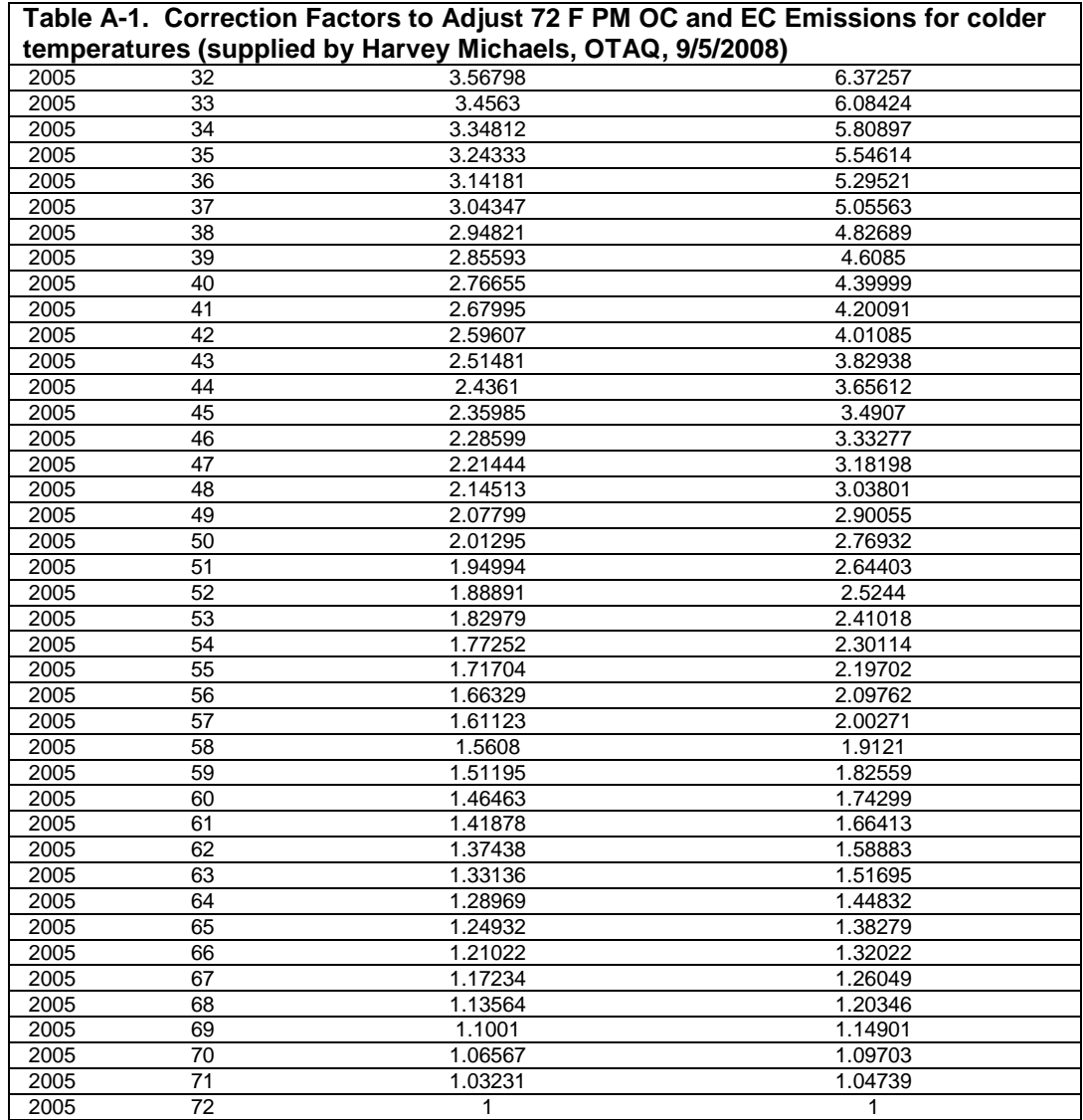